- 17 - - 18 - - 19 -

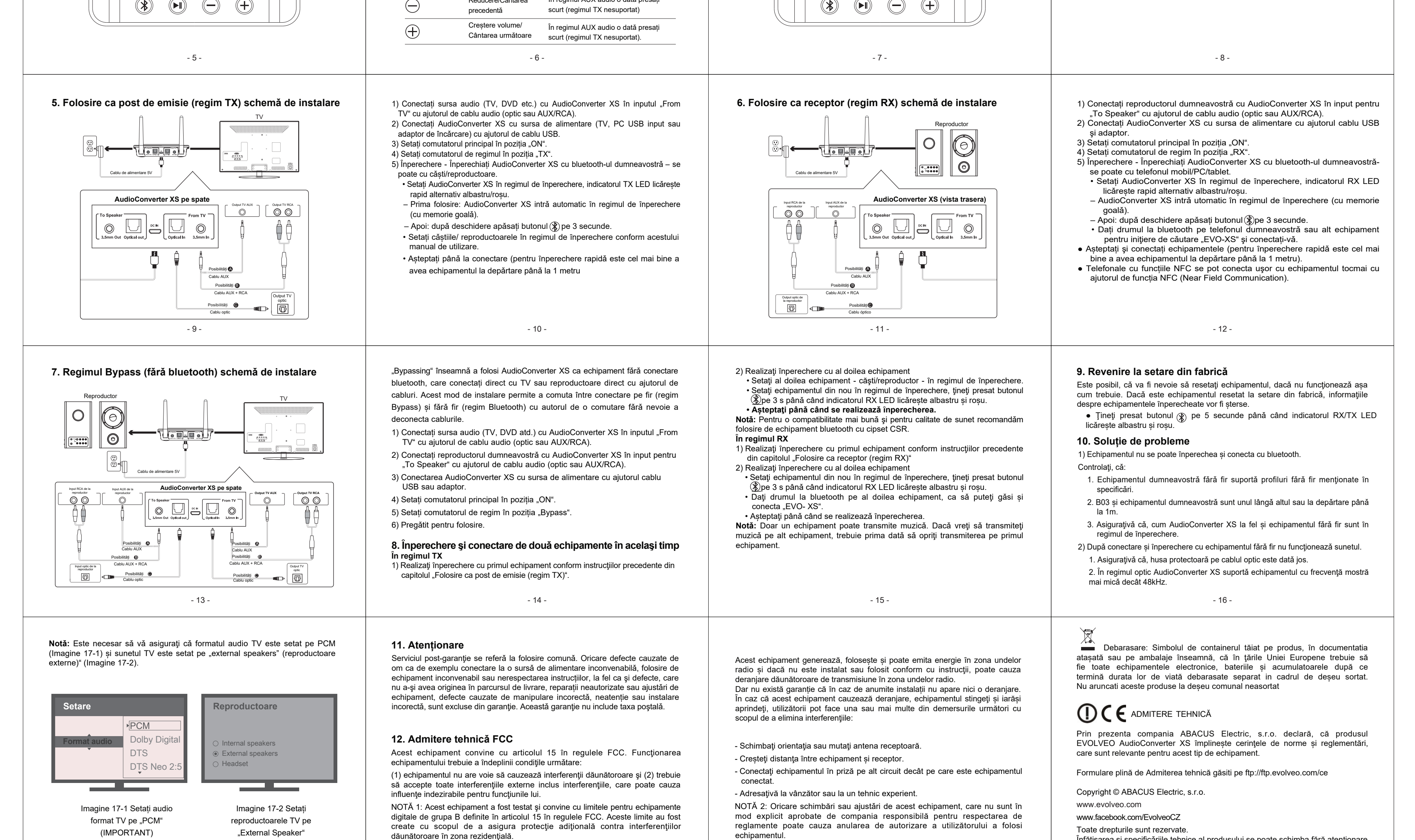

- 20 -

(reproductoare externe)

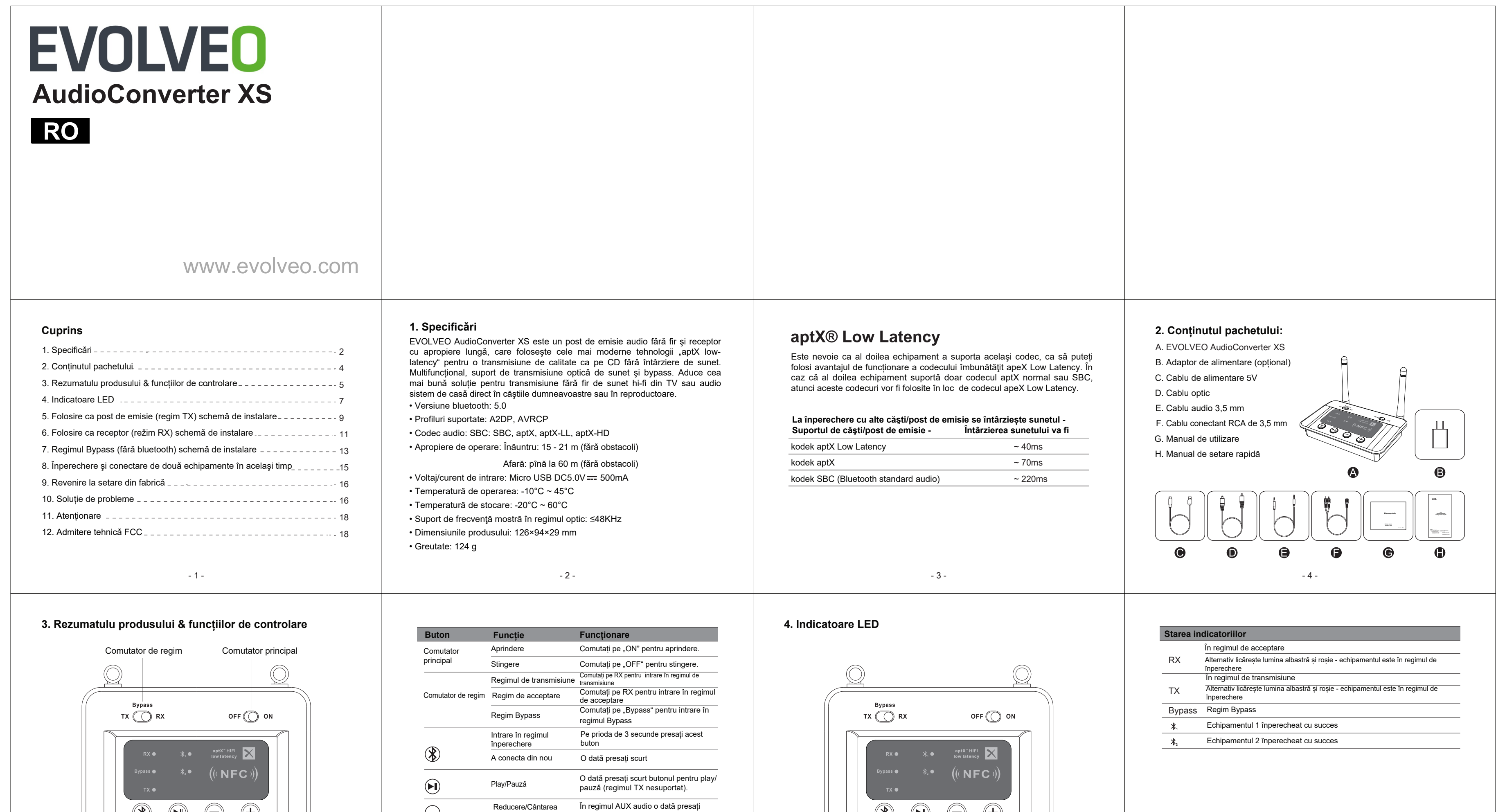

precedentă.

Înfățișarea și specificăriile tehnice al produsului se poate schimba fără atenționare